<span id="page-0-0"></span>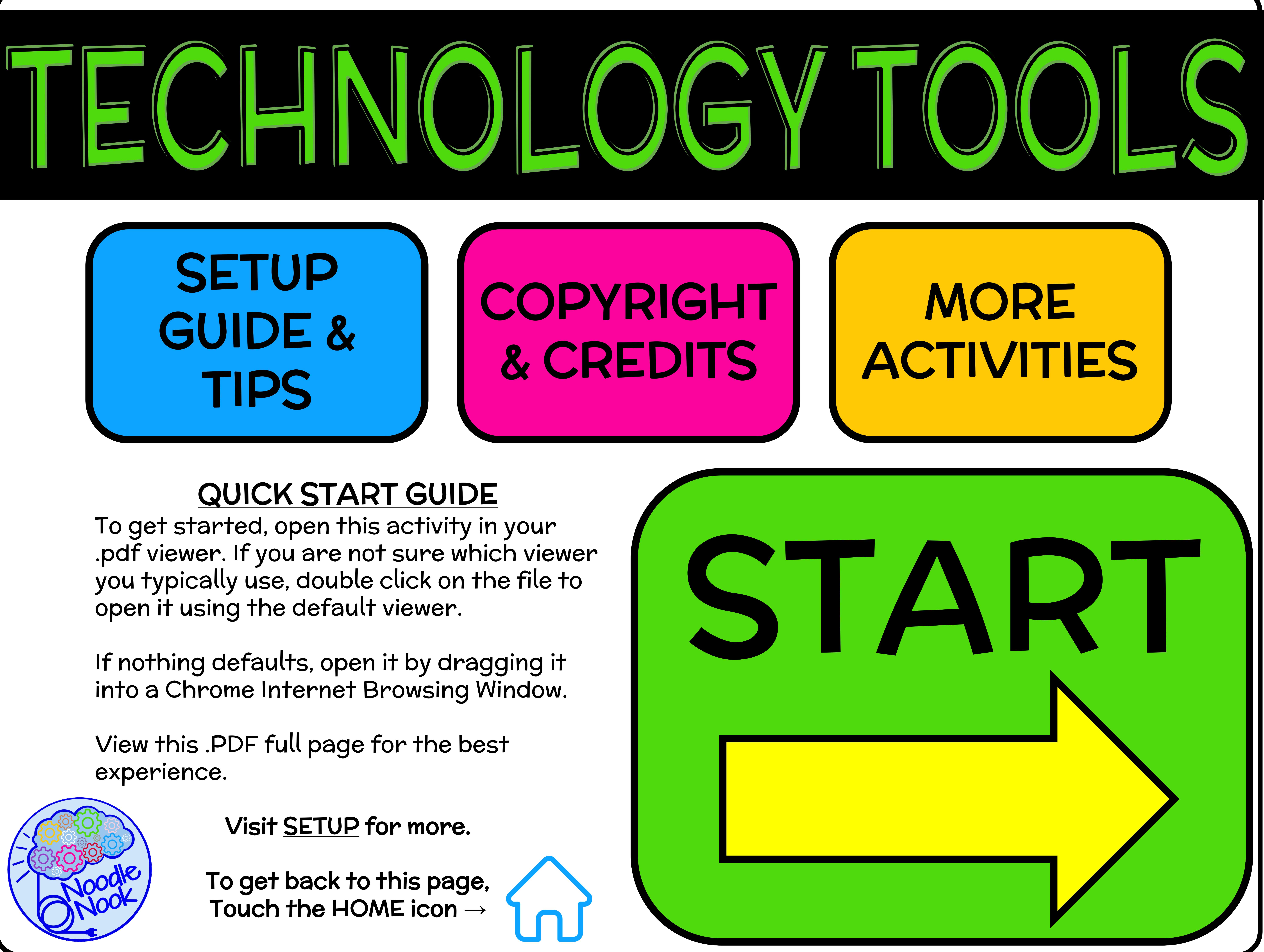

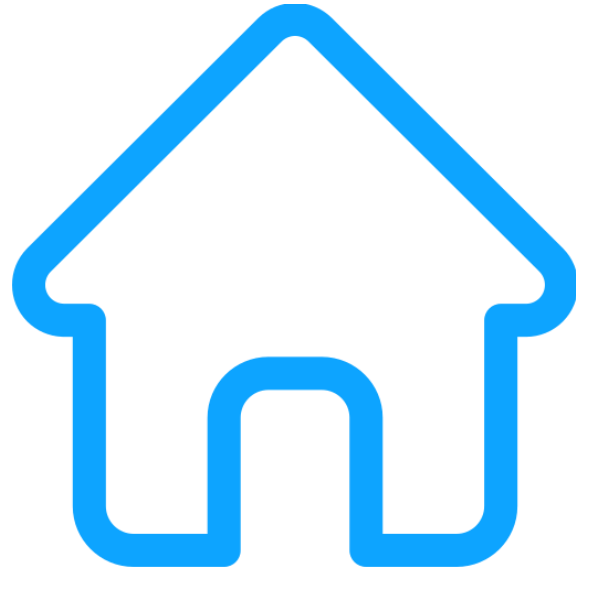

## INTERACTIVE PDF

On a COMPUTER or SMARTBOARD 1. Download the PDF to your computer. 2.Open the PDF in your preferred reader, like Adobe Reader or in a Google Chrome window. 3.View in "FULL SCREEN" or "PRESENTATION MODE" 4.Click the START button!

### On an iPad or iPhone

1. Download the PDF to your computer. 2.Email the PDF to yourself.

3.Open the email and save the PDF to iBooks (or another PDF reader of your choice. 4.Open the PDF in iBooks

5.Click the START button!

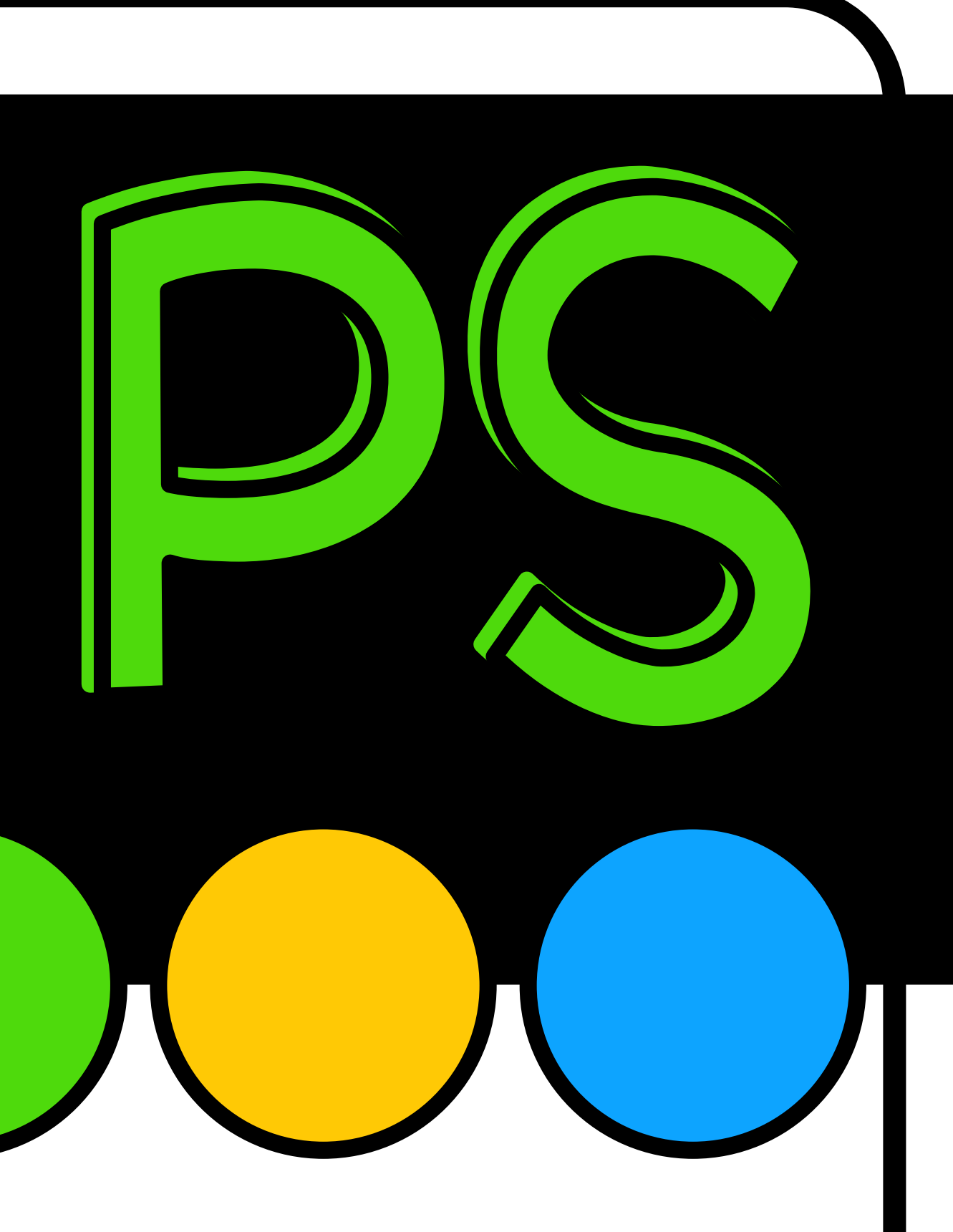

This product can be loaded to Google™ Classroom or used on student devices. This activity is self-checking. A student cannot advance until the correct answer is selected.

<span id="page-1-0"></span>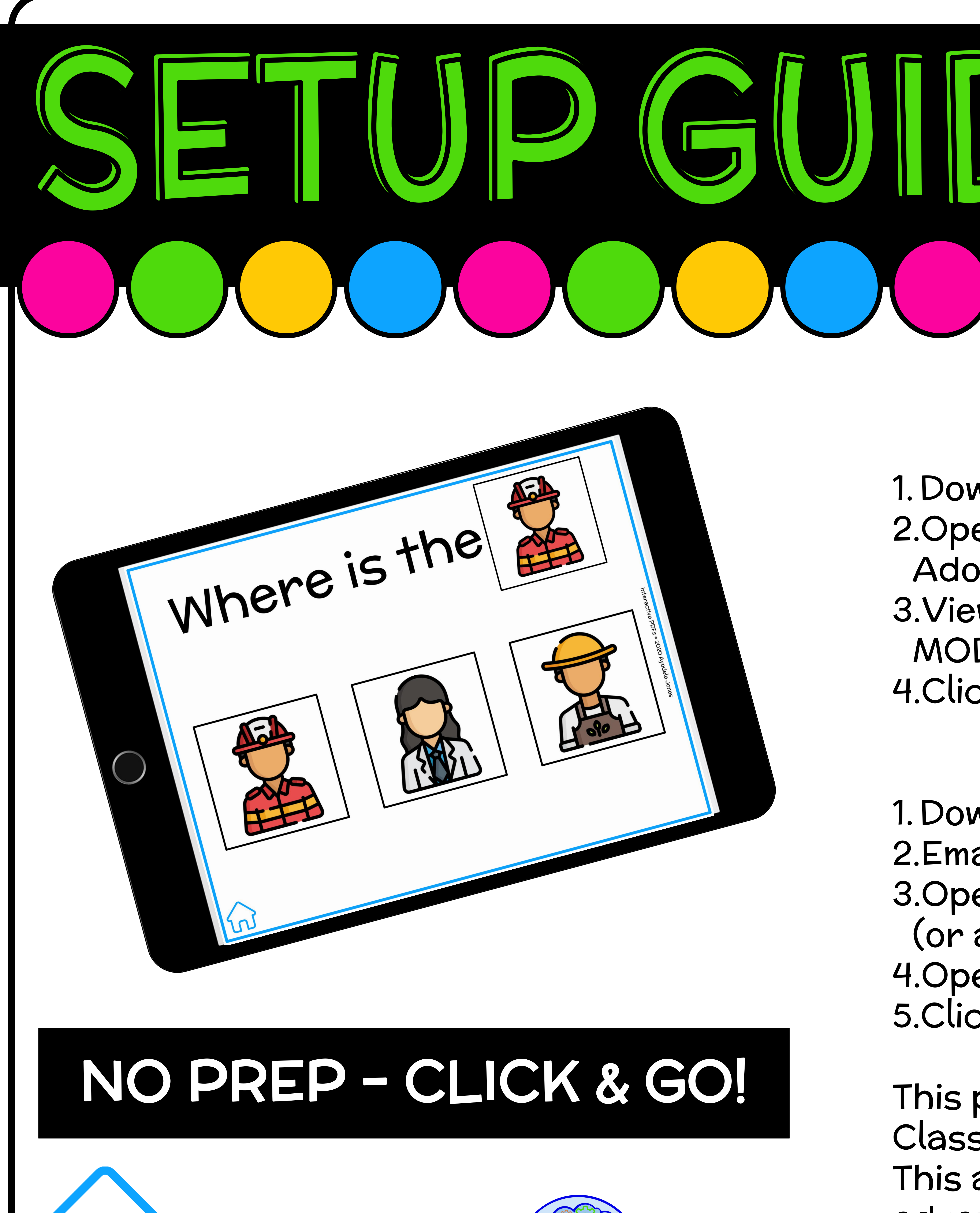

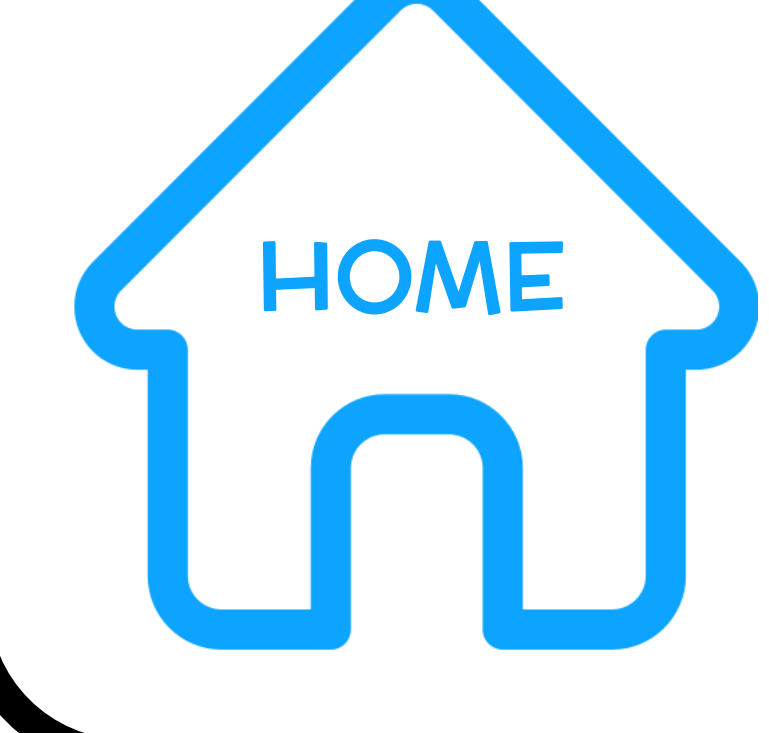

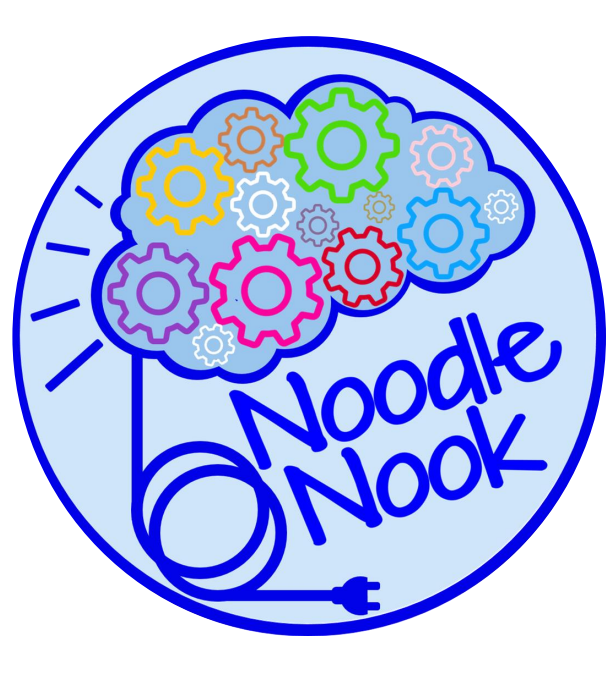

www.NoodleNook.Net

### Send home a copy with your ow home use

Refer friends to my blog or di downloaded it so they can buy/d

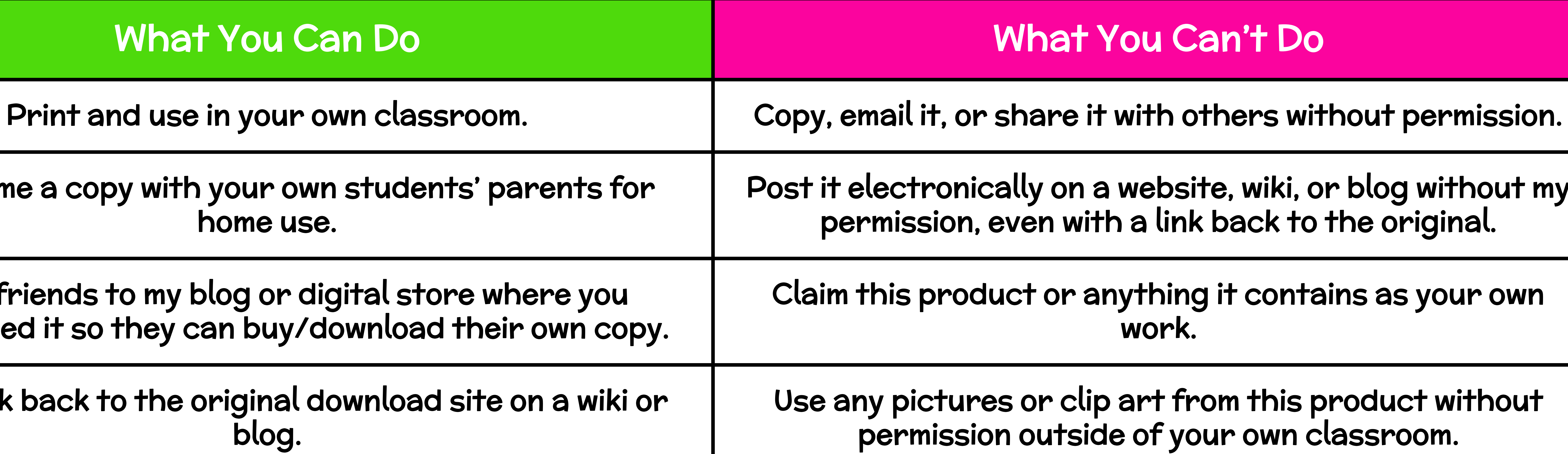

**n this product or anything it contains as your own** work.

Post it electronically on a website, wiki, or blog without my permission, even with a link back to the original.

Post a link back to the original download blog.

any pictures or clip art from this product without permission outside of your own classroom.

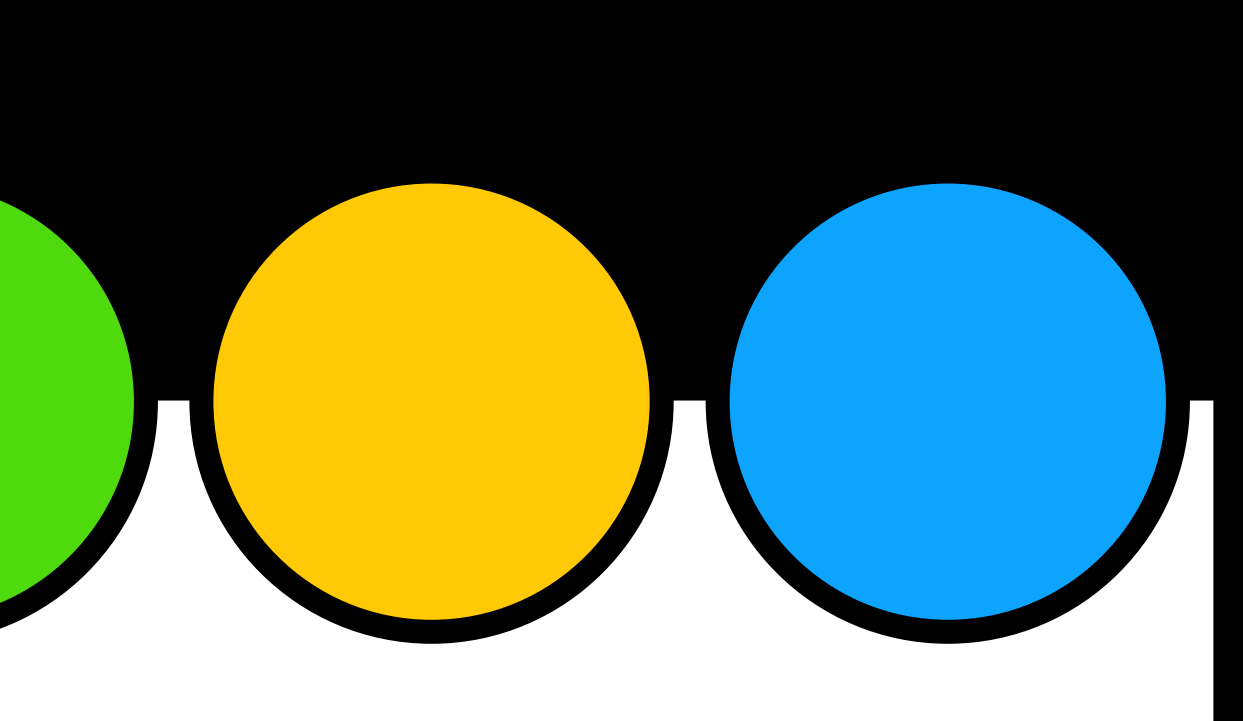

This product is copyrighted by Ayodele Jones © 2020. It is designed for single classroom use only. Please feel free to direct those who would like a copy to my online store. The graphics contained in this item are copyrighted and property of the artist, Ayodele Jones or used with commercial permission by Freepik from www.flaticon.com

<span id="page-2-0"></span>ERMS OF USE

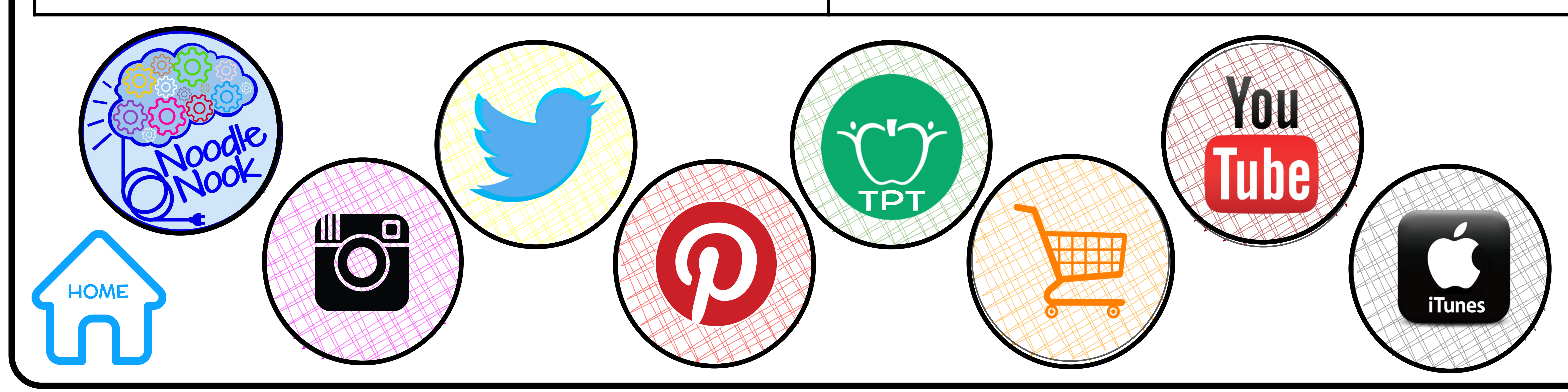

<span id="page-3-0"></span>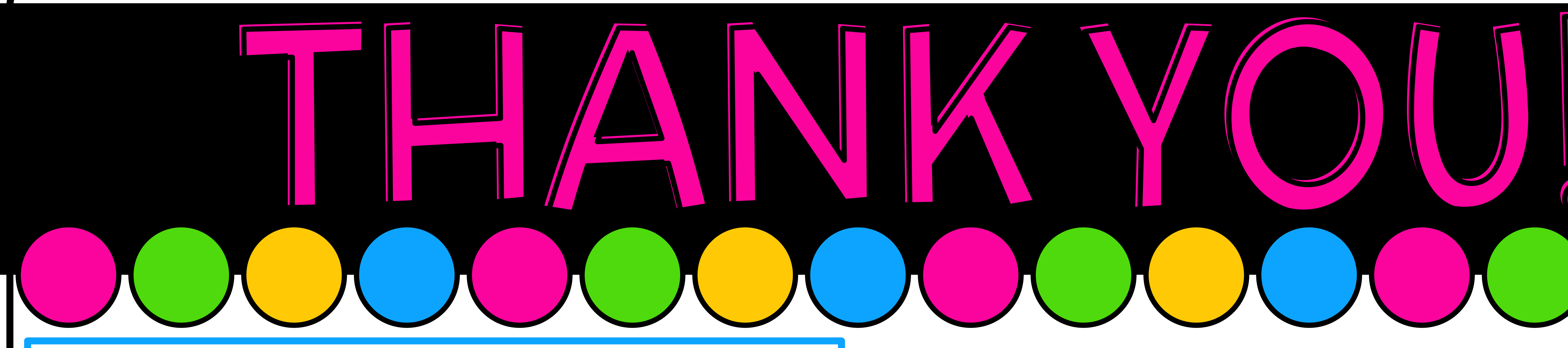

Thank you for choosing this interactive resource. If you have any questions or suggestions, please contact me at ajones@noodlenook.net

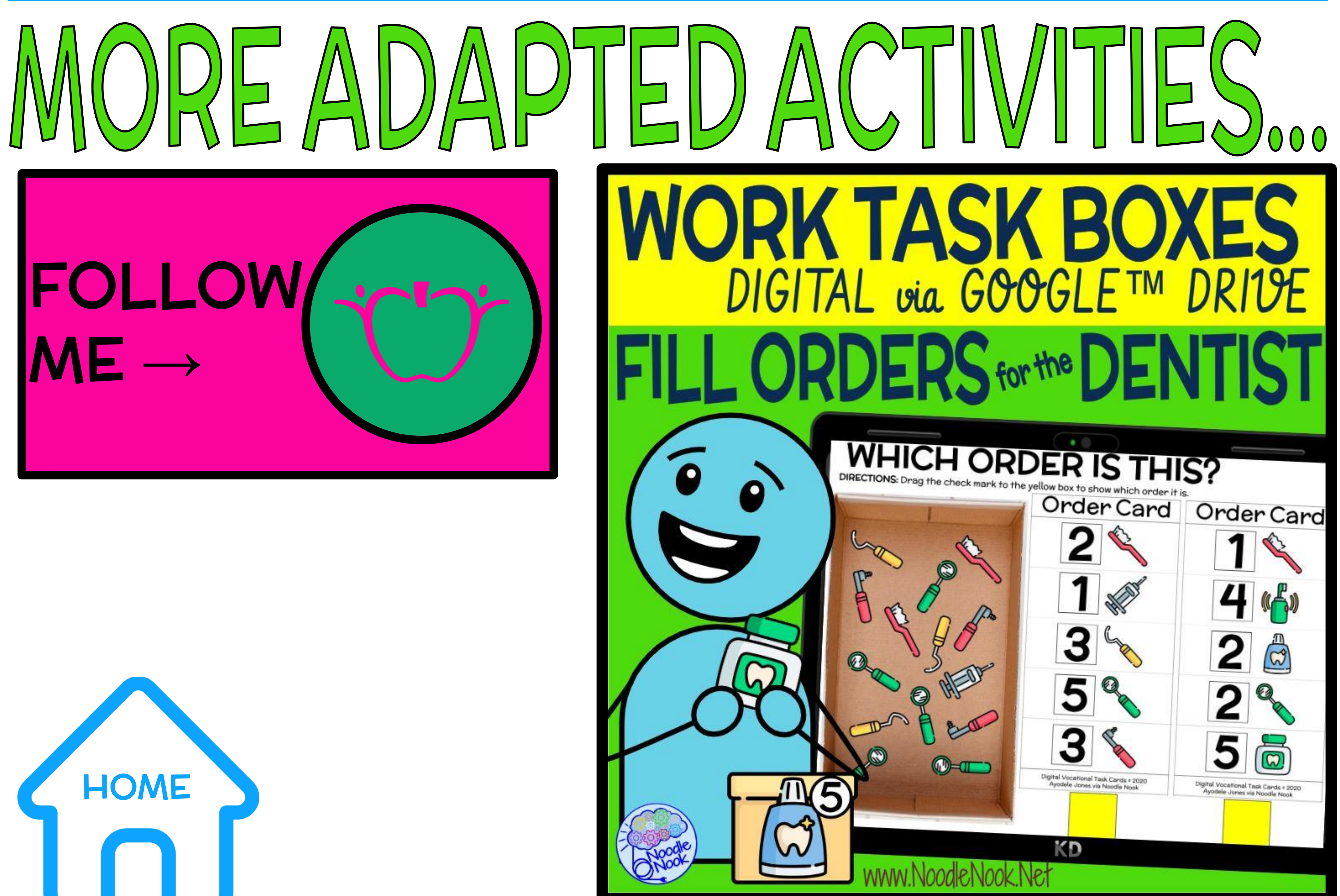

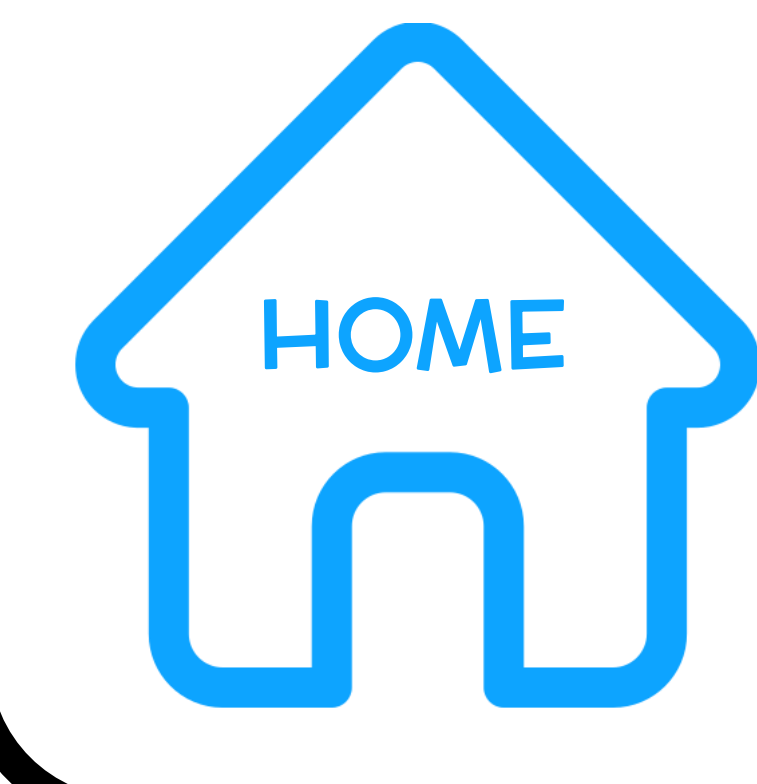

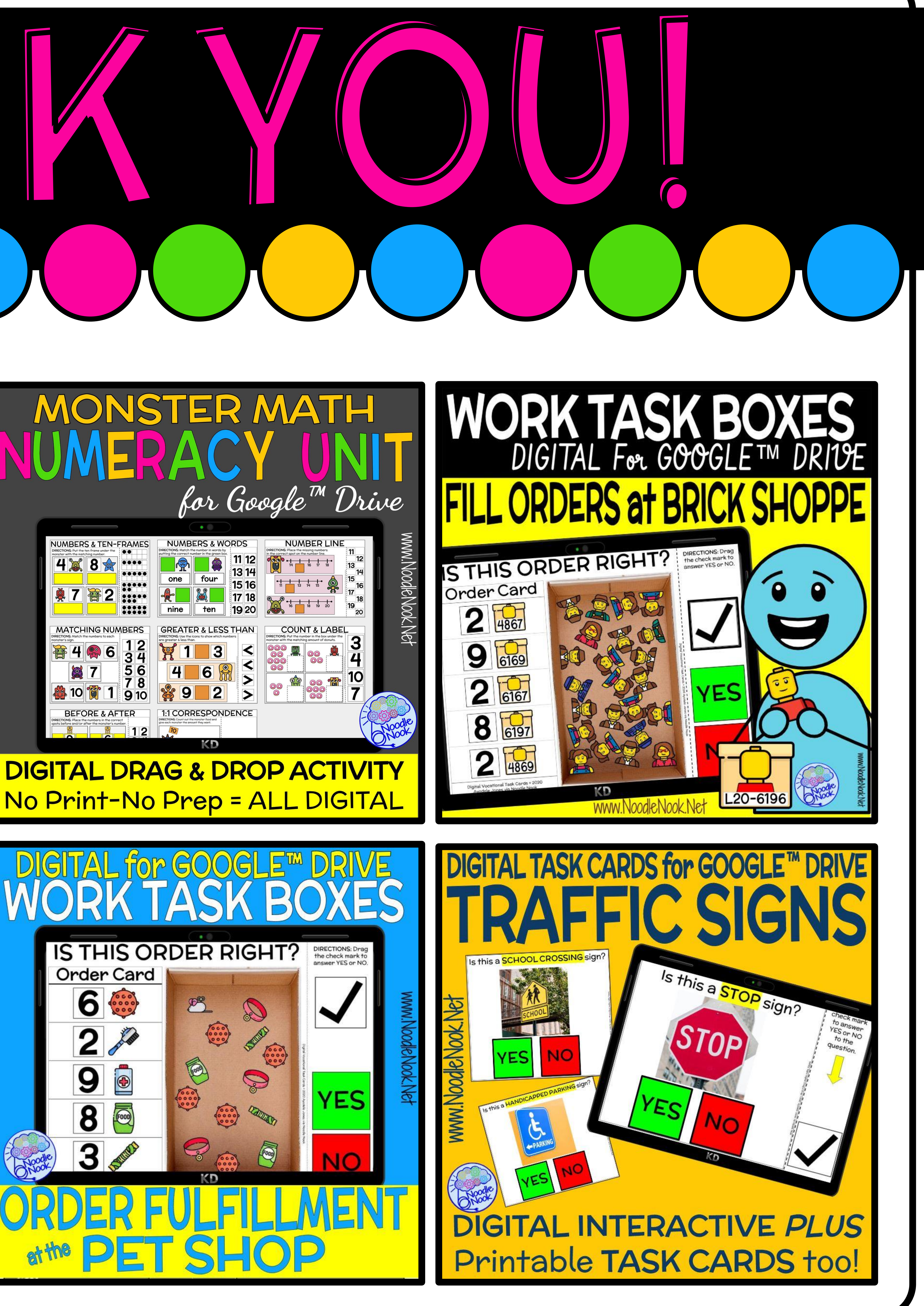

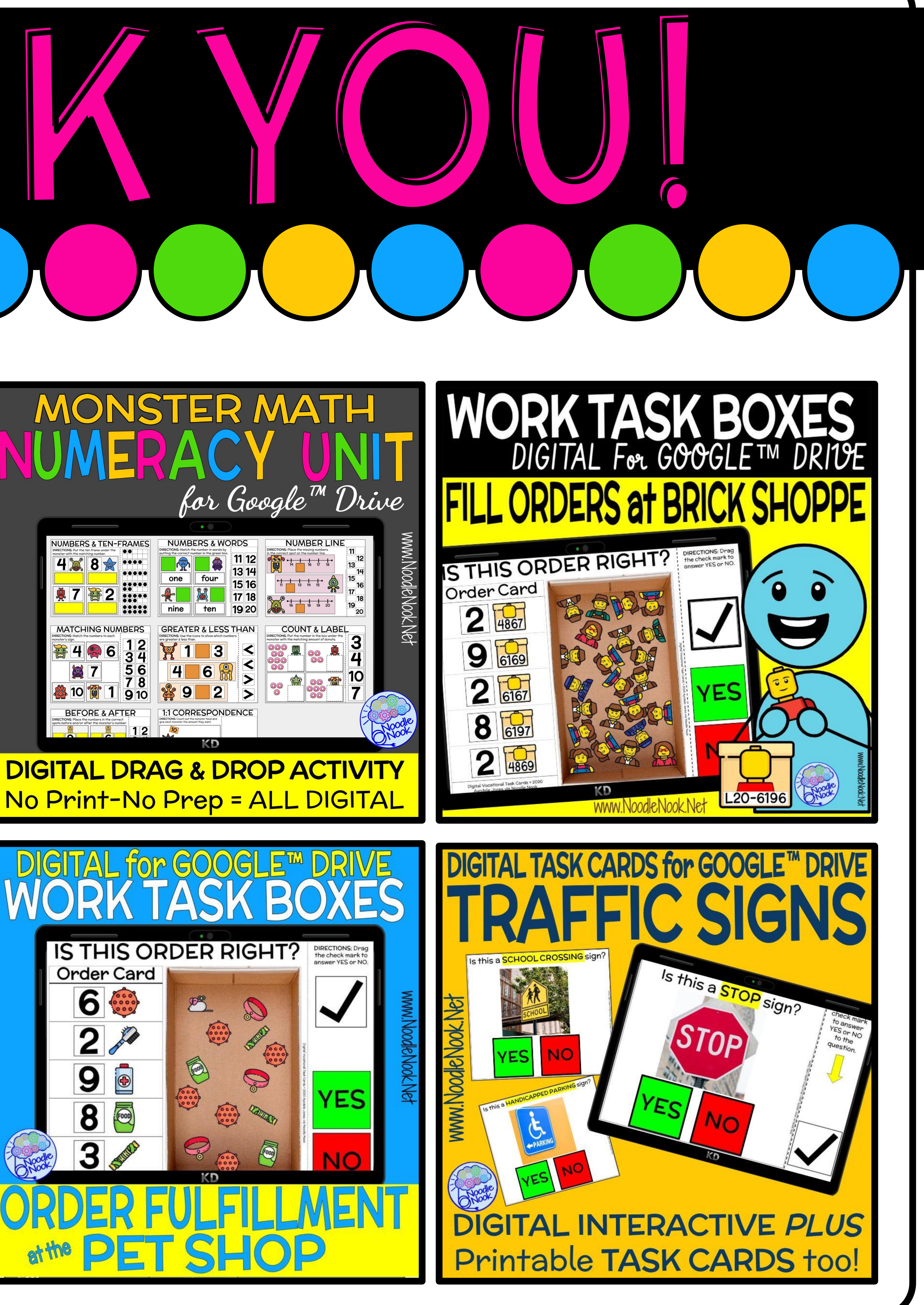

![](_page_3_Picture_7.jpeg)

Using this resource in your classroom? I'd love to see it in action! Be sure to tag me @TheNoodleNook

<span id="page-4-0"></span>![](_page_4_Picture_0.jpeg)

![](_page_4_Picture_1.jpeg)

![](_page_4_Picture_2.jpeg)

![](_page_4_Picture_3.jpeg)

### This is a chef.

## A chef is a person who is trained to prepare food. The chef is a cook in charge of a kitchen.

## I asked the chef for his recipe, but he said it was a secret.

![](_page_5_Picture_11.jpeg)

### A chef can work in a restaurant or cafe. They may work in a hotel or on a cruise ship.

<span id="page-5-0"></span>![](_page_5_Picture_0.jpeg)

![](_page_5_Picture_1.jpeg)

<span id="page-6-0"></span>![](_page_6_Picture_0.jpeg)

![](_page_6_Picture_1.jpeg)

![](_page_6_Picture_2.jpeg)

![](_page_7_Picture_1.jpeg)

![](_page_7_Picture_2.jpeg)

![](_page_7_Figure_3.jpeg)

![](_page_7_Picture_4.jpeg)

![](_page_8_Picture_1.jpeg)

![](_page_8_Picture_2.jpeg)

![](_page_8_Figure_3.jpeg)

![](_page_8_Picture_4.jpeg)

![](_page_9_Picture_0.jpeg)

![](_page_9_Picture_1.jpeg)

![](_page_9_Picture_2.jpeg)

![](_page_10_Picture_0.jpeg)

![](_page_10_Picture_1.jpeg)

![](_page_10_Picture_2.jpeg)

![](_page_11_Picture_1.jpeg)

![](_page_11_Picture_2.jpeg)

![](_page_11_Picture_4.jpeg)

![](_page_12_Figure_0.jpeg)

![](_page_12_Picture_1.jpeg)

![](_page_12_Picture_2.jpeg)

# Let's spell chef

![](_page_12_Picture_5.jpeg)

![](_page_13_Figure_0.jpeg)

![](_page_13_Picture_1.jpeg)

![](_page_13_Picture_2.jpeg)

# Let's spell | chef

![](_page_13_Picture_4.jpeg)

![](_page_13_Picture_6.jpeg)

![](_page_14_Figure_0.jpeg)

![](_page_14_Picture_1.jpeg)

![](_page_14_Picture_2.jpeg)

![](_page_14_Picture_3.jpeg)

![](_page_14_Picture_5.jpeg)

![](_page_15_Figure_0.jpeg)

![](_page_15_Picture_1.jpeg)

![](_page_15_Picture_2.jpeg)

![](_page_15_Picture_3.jpeg)

![](_page_15_Picture_5.jpeg)

![](_page_16_Picture_1.jpeg)

![](_page_16_Figure_2.jpeg)

![](_page_16_Picture_3.jpeg)

## What is this?

![](_page_17_Figure_1.jpeg)

![](_page_17_Figure_2.jpeg)

![](_page_17_Figure_3.jpeg)

![](_page_18_Picture_1.jpeg)

![](_page_18_Picture_2.jpeg)

Classify a

![](_page_18_Picture_4.jpeg)

![](_page_18_Picture_5.jpeg)

![](_page_18_Picture_6.jpeg)

![](_page_19_Picture_1.jpeg)

![](_page_19_Picture_2.jpeg)

## <span id="page-19-0"></span>Where do you see a

![](_page_19_Picture_4.jpeg)

![](_page_19_Picture_5.jpeg)

![](_page_19_Figure_6.jpeg)

![](_page_19_Picture_7.jpeg)

![](_page_20_Picture_1.jpeg)

![](_page_20_Picture_2.jpeg)

![](_page_20_Picture_3.jpeg)

![](_page_20_Picture_4.jpeg)

![](_page_20_Picture_6.jpeg)

## Which is a chef?

![](_page_21_Picture_1.jpeg)

![](_page_21_Picture_2.jpeg)

![](_page_21_Picture_3.jpeg)

![](_page_21_Picture_5.jpeg)

![](_page_21_Picture_6.jpeg)

## Which item doesn't belong?

![](_page_22_Picture_1.jpeg)

![](_page_22_Picture_2.jpeg)

![](_page_22_Picture_3.jpeg)

![](_page_22_Picture_4.jpeg)

![](_page_23_Picture_0.jpeg)

<span id="page-24-0"></span>![](_page_24_Picture_0.jpeg)

![](_page_24_Picture_1.jpeg)

![](_page_24_Picture_2.jpeg)

![](_page_24_Picture_3.jpeg)

![](_page_25_Picture_0.jpeg)